## **Scheduling Supervisor Setup Checklist**

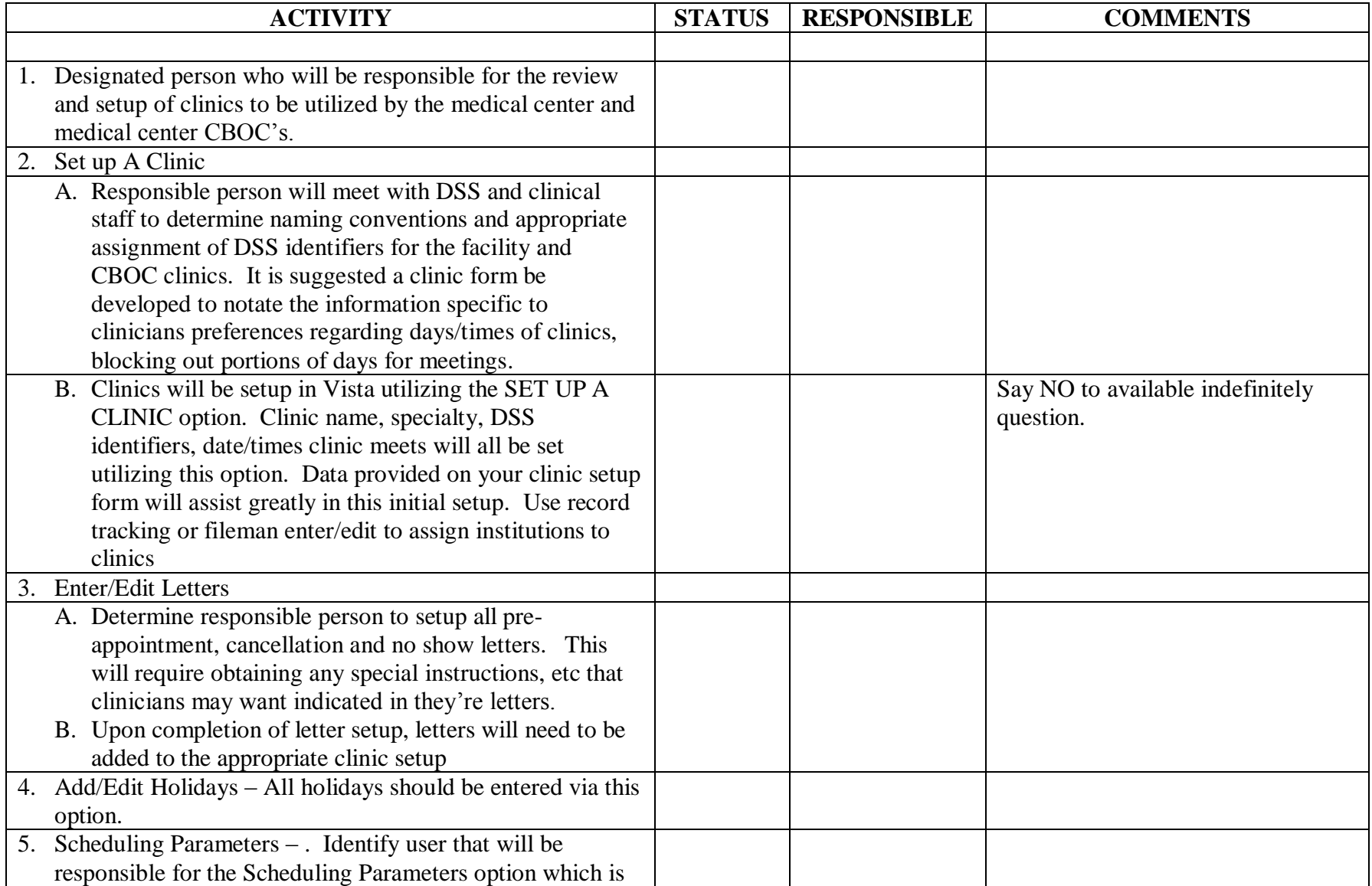

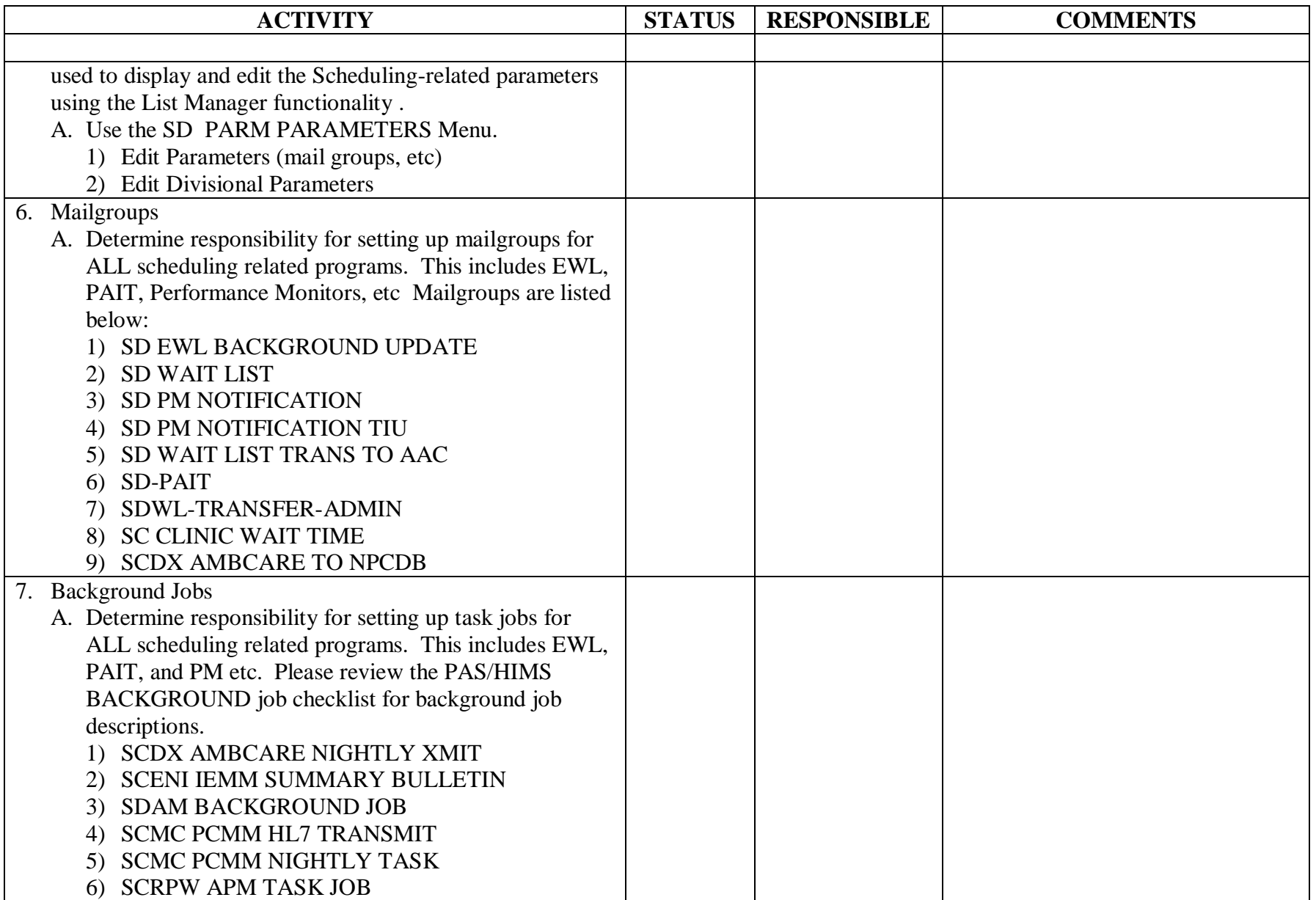

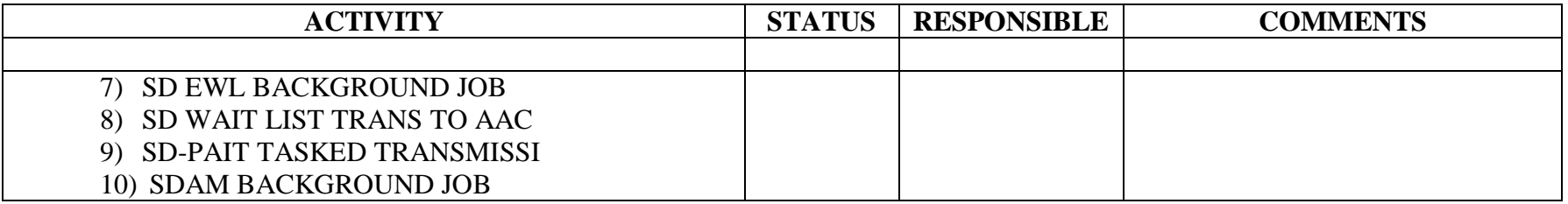